## FICHE PEDAGOGIQUE

Chapitre III | Titre du Chapitre : SYSTÈME D'EXPLOITATION | Durée de réalisation du chapitre: 6h | Classe :3<sup>ème</sup> Math

## Objectifs :

**L'élève sera capable de :**

- **Définir le rôle d'un système d'exploitation.**
- **Connaître les fonctionnalités d'un système d'exploitation.**
- **Utiliser les principales fonctions d'un système d'exploitation.**

Documentations et Outils:

- *- Manuelle scolaire.*
- *- Un ordinateur par binôme.*

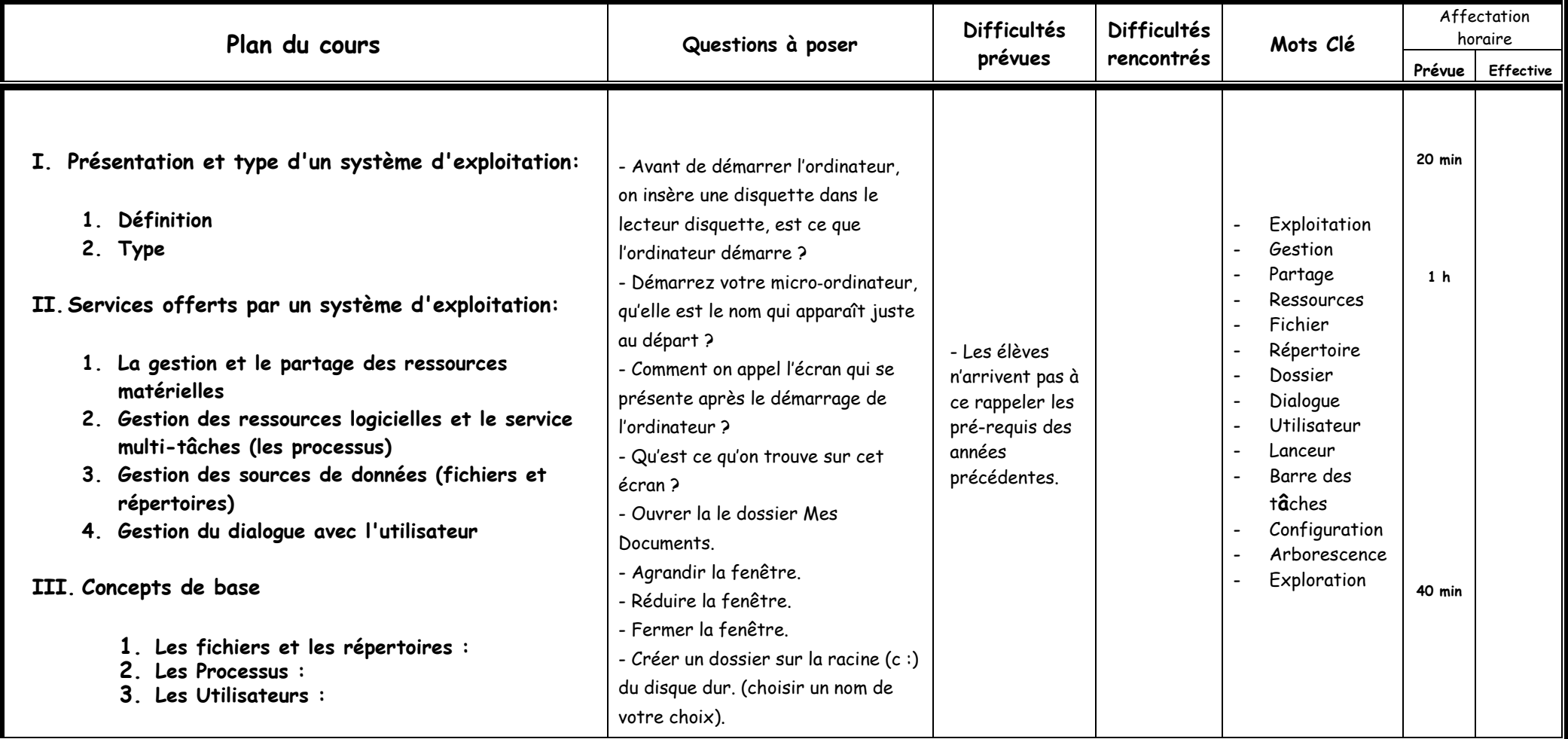

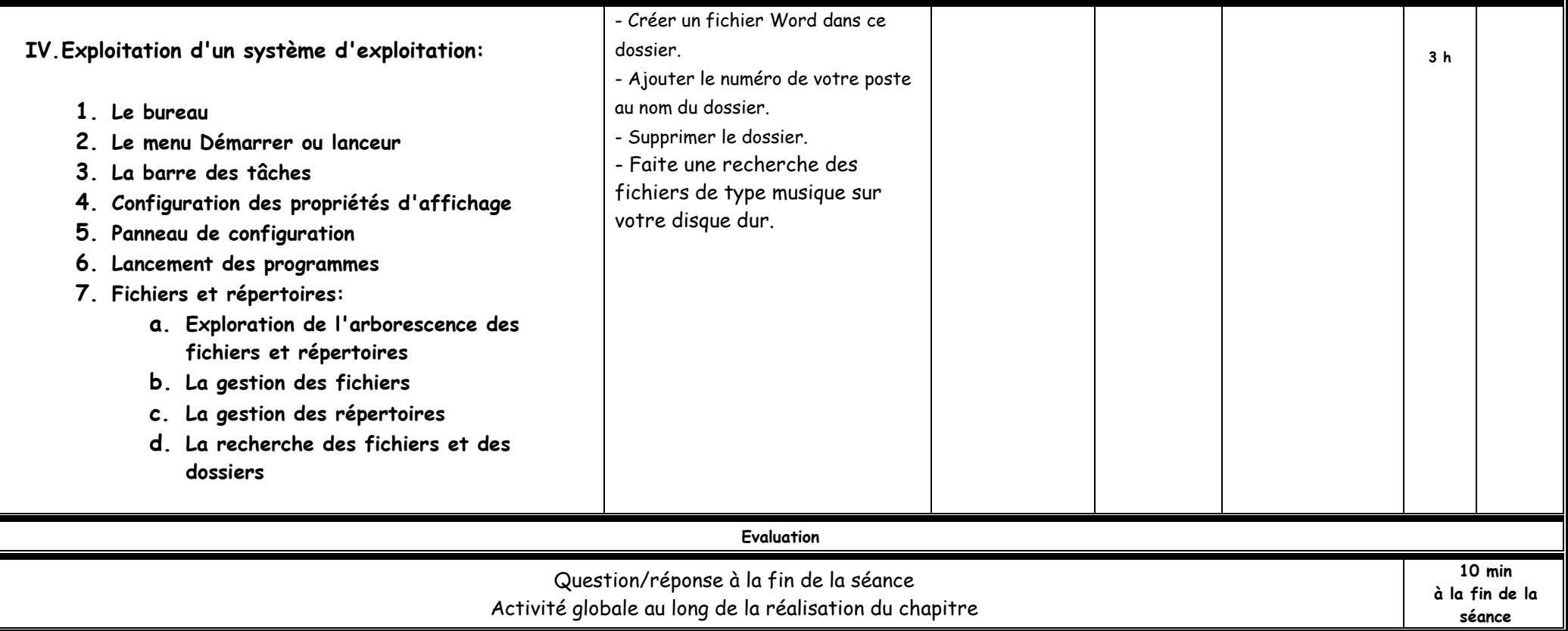

## Déroulement de la séquence pédagogique devant les élèves

 $\mathcal{C}$ hapitre : SYSTÈME D'EXPLOITATION  $\mathcal{C}$ lasse : 3<sup>ème</sup>Math Séance : 1<sup>ére</sup> séance <sup>ére</sup> séance **Date** : Durée de la séance : 110 min Objectifs à atteindre - **Définir le rôle d'un système d'exploitation.** - **Connaître les fonctionnalités d'un système d'exploitation.** Critères de réussite | Réussir à définir le rôle d'un système d'exploitation et connaître ces fonctionnalités.

Conditions de travail  $\begin{array}{c|c} \text{Groupe de 15 élèves maximum.} \end{array}$  Système d'exploitation Windows XP Matériel : un ordinateur par deux élèves.

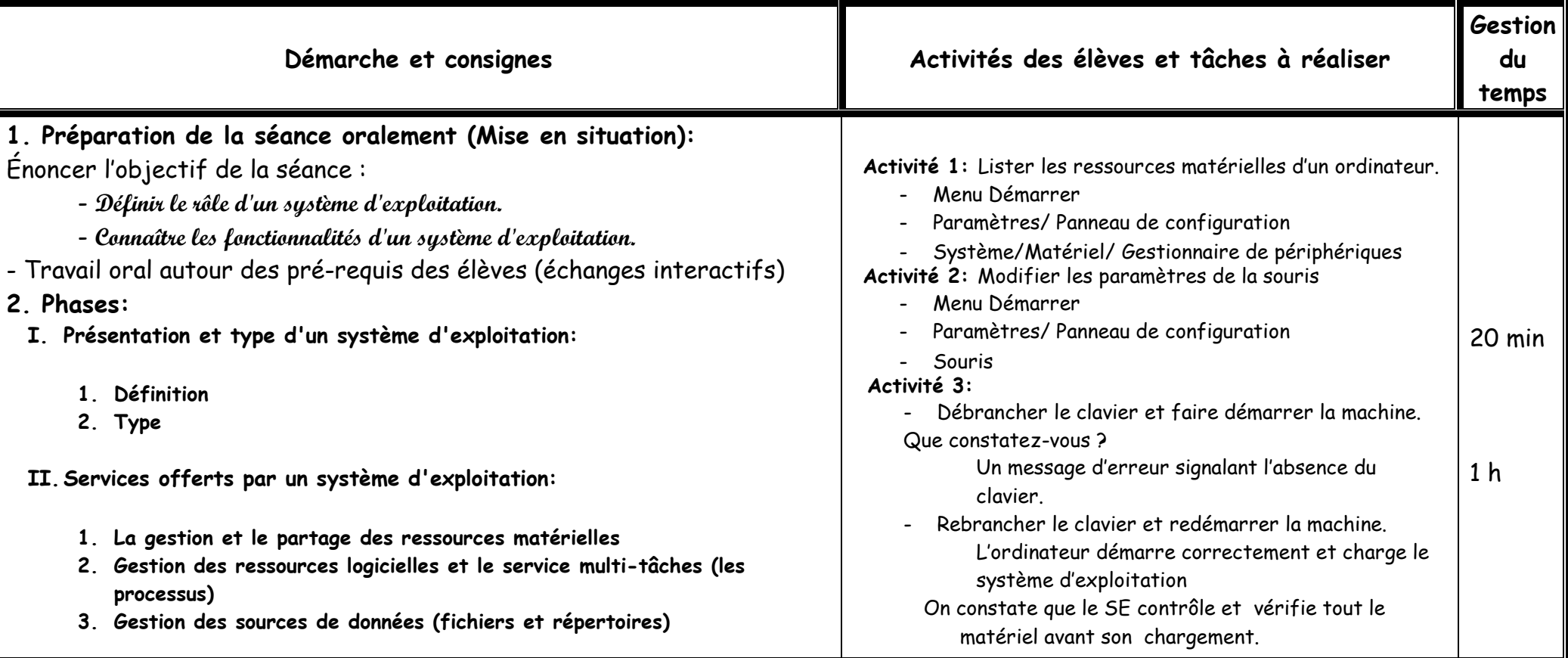

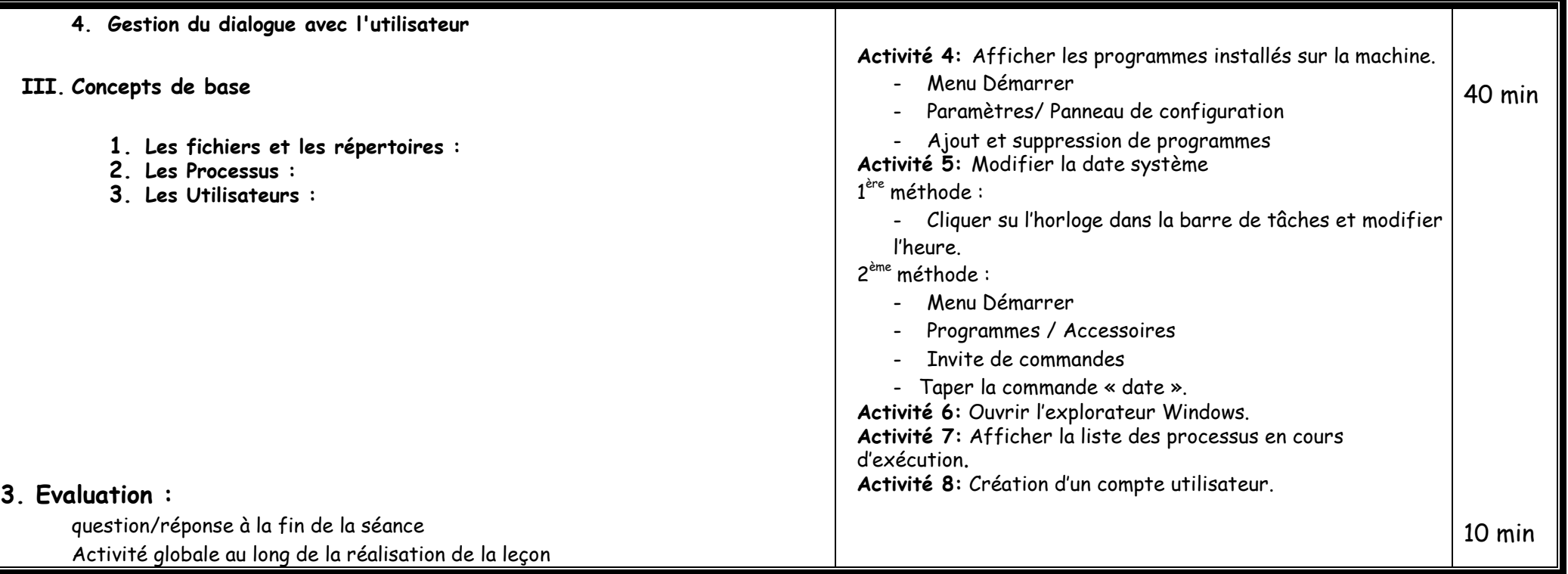

## Déroulement de la séquence pédagogique devant les élèves

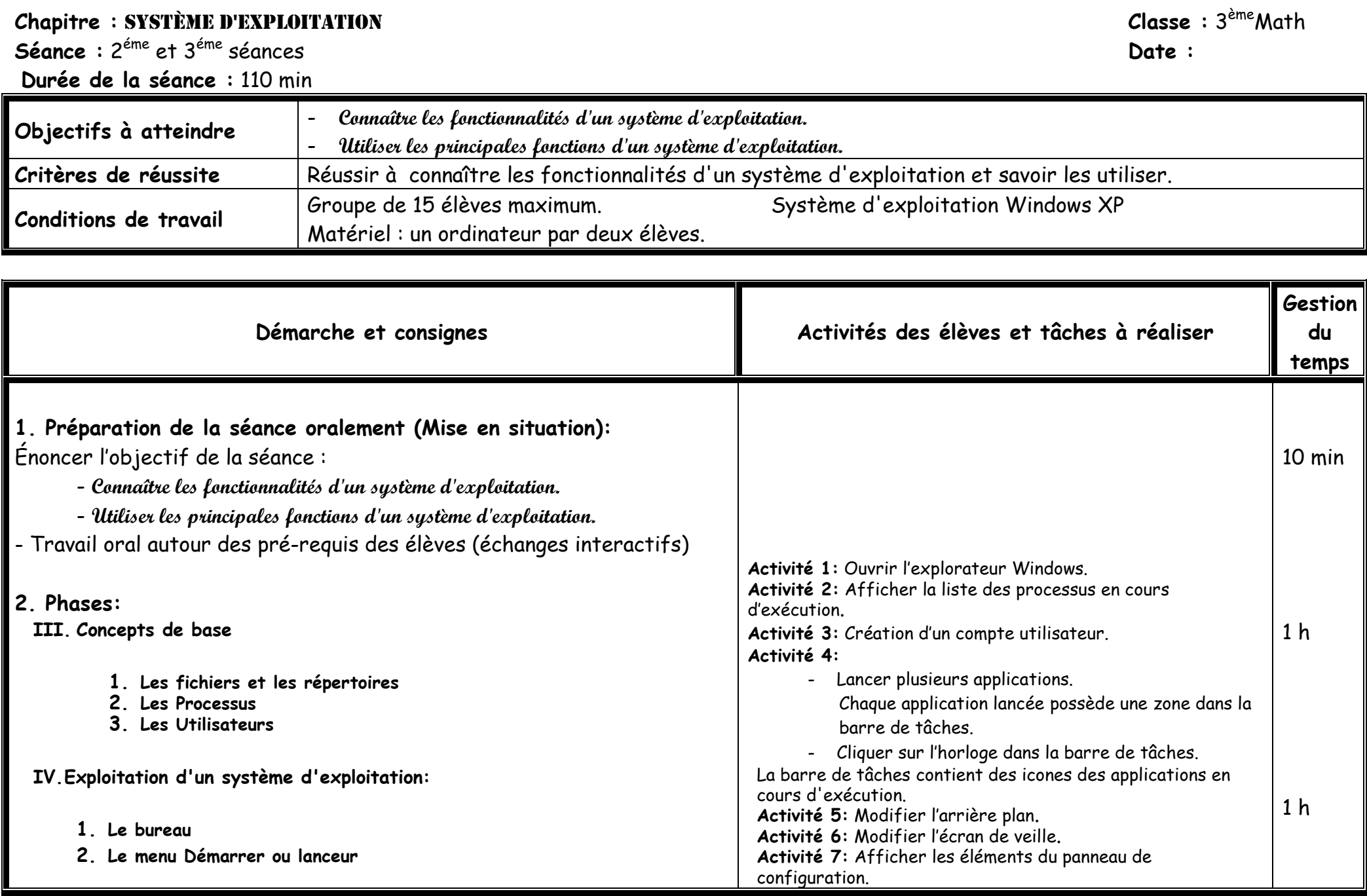

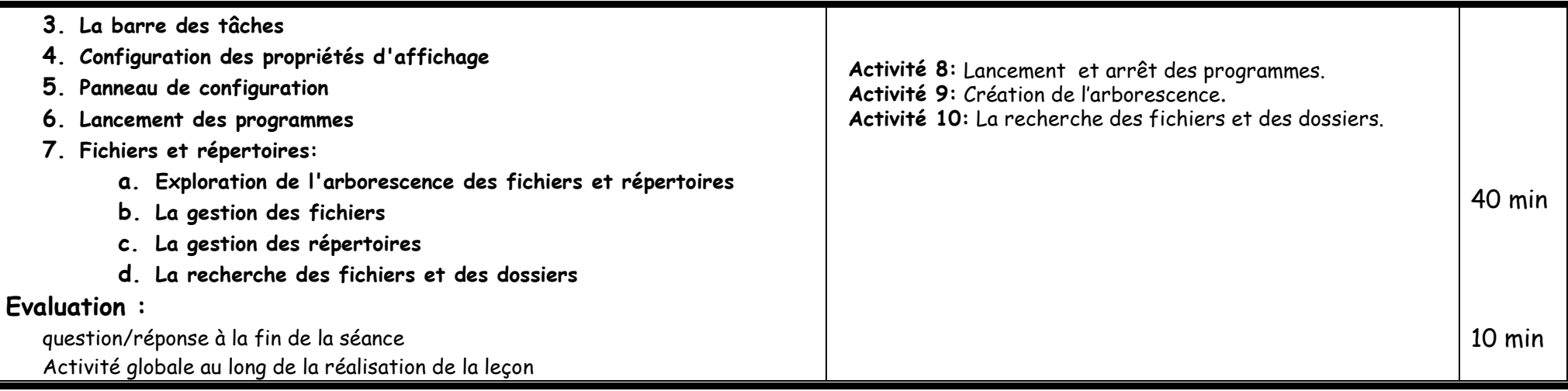

 $3.$